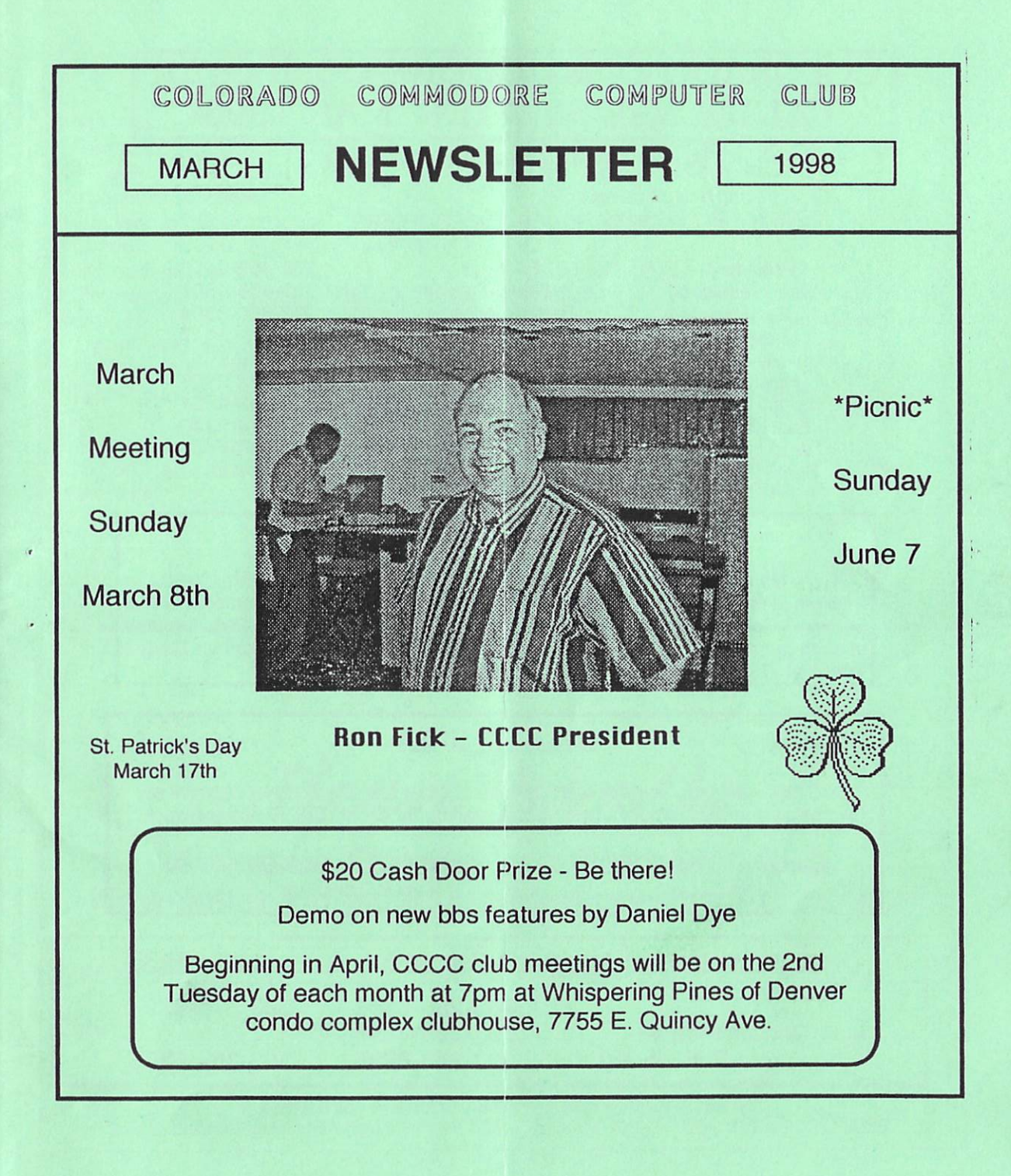

## COLORADO COMMODORE COMPUTER CLUB'S NEWSLETTER MAR 1998

## **Duer 58 Rctiue Members!**

#### . CLUB OFFICIALS & VOLUNTEERS

President: Vice President: **Secretary** Treasurer: Publicity Volunteer Newsletter: Program Chairman: East Librarian: West Librarian: South Librarian:

Ron Fick Daniel Dye Barbara Williams Margie Weller Margie Weller Ron Fick Daniel Dye Ron Snyder Daniel Dye Earl Cook

303-452-2456 303-433-4601 303-360-8304 303-779-5617 303-779-5617 303-452-2456 303-433-4601 303-344-5340 303-433-4601 303-771-4819

#### Meeting Info

CCCC's March meeting will be held on the 2nd Sunday of March (March 8th) at 2:00 pm at the clubhouse of Whispering Pines of Denver condo complex, 7755 E. Quincy Ave. The meeting date will change in April to be the 2nd Tuesday of each month at 7pm until further notice. Questions/directions, contact Margie Weller at 779-5617. Visitors & guests are welcome to attend.

#### $LOCAL$   $C=$  BBS's

CCCC club members communicate with each other and the Com Net network of C= bbs's via these member owned bbs's running on C-Net 128 v6 bbs software:

Satcave 303-252-0735 (Ron Fick)

Land of Oz 303-985-3980 (Don Koblischke)

 $\sim$   $\sim$   $\sim$ 

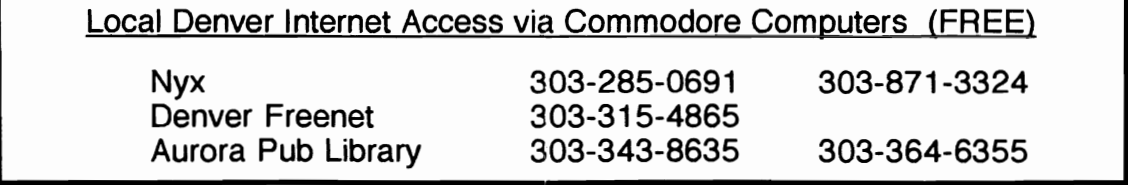

Gampute Colorado Commodore<br>Computer Club was called to order at 2:15 by President, Ron Fick. Present were; Lloyd Dolby, Neal Eyestone, Richard Farewell, Margie Weller, Daniel Dye, Don Koblischke, Oliver "Mitch" Mitchell, Dorothy Wood, Loretta Werth, Ron Fick, and Barbara Williams. Ron welcomed all who were present.

Ron reported about upcoming hamfests. The next hamfest is March 14th, 8am at Douglas County Fairgrounds, Castle Rock, CO.

As was suggested at a previous meeting, Ron dropped off some copies of the CCCC newsletter thiS month at Gateway Electronics in Denver to help recruit new members to CCCC.

Commodore bbs software availability and CommNet were explained by Ron. Our CommNet network consists of C-Net 128, New Image, D52, and Centipede bulletin boards. The C-Net 128 bbs software rights are owned by Eric Pearson, who is a member of our club who lives in New York and C-Net 128 is available from Eric or Ron for a \$20 shareware fee. New Image has been released as freeware and runs in 64 mode. D52 and Centipede are still commercial bbs softwares. A lot of changes have been made in CommNet in recent weeks with several boards dropping out and several other new boards joining.

With some boards leaving, it has been a burden to reroute some o f the connections and some nodes are s till not reconnected. Barbara Williams

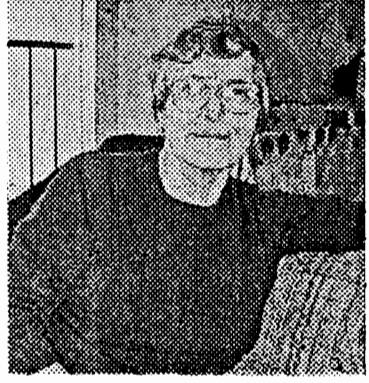

Ron mailed a schematic for the 1750 reu to a Commodore user in Belgium who had requested it but then the person said he needed a user's **Richard Farewell** said he had a user's manual and would be happy to supply a copy to the person in Belgium.

Ron discussed the Dialogue 128 terminal program and the fact that it's author, Gary Farmaner, has released it as freeware. Many members of CCCC currently use this program and it's likely new members will need this program. Ron made the motion and Jim Carson seconded it that: Ron would duplicate the disk and documentation which will include the author's freeware release statement. The author allows us to charge copying costs of up to \$2 for the diskette and \$3 for the documentation plus any mailing costs. It was suggested that we have some copies on hand for new members and extra . The contract of  $\sim$  1

#### Meeting minutes continued from page 1 -

copies of the documentation for those who want only the documentation.

There was some discussion on internet access for Commodores in Denver. Loretta needed phone number for both Nyx and Denver Freenet. Ron agreed to publish those numbers in the newsletter.

Someone reported problems of logging off from the Aurora Public Library modem connection. Ron recalled that exit might be the command or you should be able to just drop carrier with no harm done too. Margie pointed out that she uses the "ha" command on Nyx to hangup and this saves some typing from having to type "hangup" as some members do.

Matthew Desmond is working on an update for Desterm.

Since Earl resigned from the Disk of the Month lead last year, several have volunteered to produce a DOM periodically but not every month. Ron discussed the possibility of someone to act as coordinator to assign each month to various volunteers for the remainder of the year so that the DOM program could resume again. Loretta said she would try it for three months. Earl still has good material that can be used for the DOM, however, it was reported by Mitch that Earl and his wife are not in good health and . should not be bothered until he is better. TV/BUG and C=HUG have been providing exchange disks and should be considered for this project. Known volunteers for producing DOM's are; Paul Correa, Oliver "Mitch" Mitchell, Earl Cook, Daniel Dye, and Ron Fick. Anyone else who would like to volunteer to take care of a month should contact Loretta Werth at 321-1506.

Richard Farewell is looking for a copy of "Boulderdash".

Ron announced that the WCCUG club in Grand Junction is looking for disk notchers. It was suggested that if our club receives any disk notchers in the near future as donations, that we donate them to Jake at WCCUG to distribute to their members in need. The motion was seconded by Mitch and passed.

The club picnic is planned for the first Sunday in June, which is June 7th. A location will be decided at a subsequent club meeting.

It was suggested that a budget be prepared by Margie and Barbara as a guideline to what we are doing and spending in our club.

The CCCC monthly meeting time will be changed to the second Tuesday at 7pm starting in April at the same meeting place. The motion was made by Daniel Dye and seconded by Ron. Fick and passed. Margie will make arrangements with Whispering Pines.

Mitch was the happy winner of the \$20 cash prize drawing.

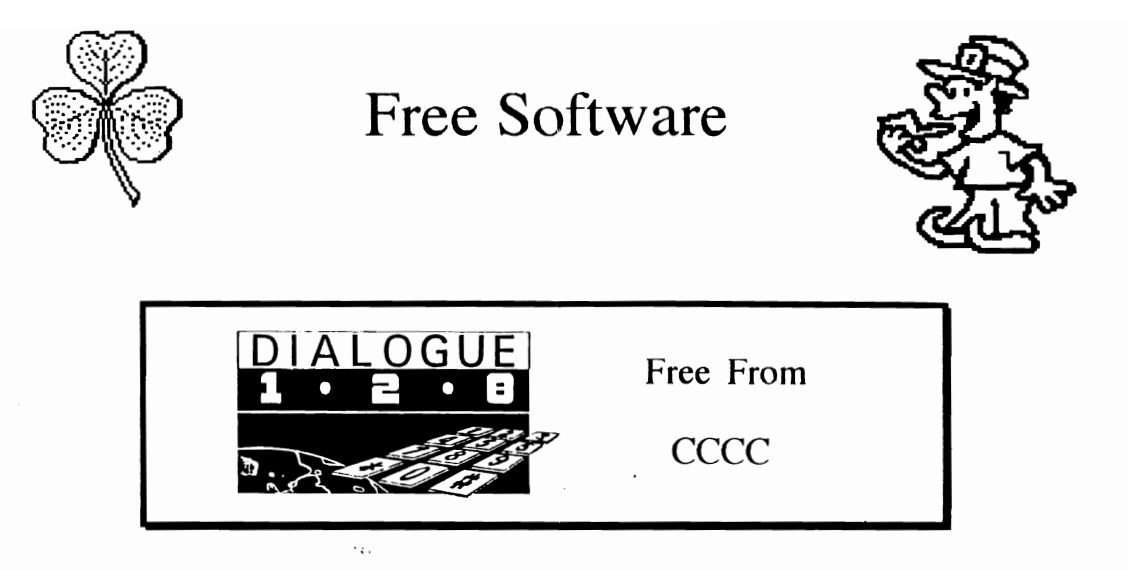

Author, Gary Farmaner, on February 2, 1998, has released the Dialogue 128 v2.2d term program for the Commodore 128 as freeware. This program is one of he best terminal programs for the Commodore 128 for accessing not only Commodore and all types of bbs's but also for VT -100 mode access to internet servers. Side 2 of the disk is the high speed modem Swiftlink version of Dialogue 128.

Mr. Farmaner has allowed clubs to charge a nominal duplication fee and the CCCC is making both the disk and bound 70 page manual available to any Commodore hobbyists for \$4, which includes mailing costs to USA addresses.

Exchange clubs ordering, who plan to produce additional copies of the manual, should specify the unbound manual since it will not have to be unbound to be reproduced.

Mail requests should be sent to Ron Fick, c/o CCCC, P.O. Box 370, Eastlake, CO 80614. Make check payable to CCCC.

Members attending the March CCCC meeting may pick up the disk and manual at that meeting for \$3 total.

## Commodore News From CCCC

Nyx News - CCCC members are lucky to first off, have free access to the internet via Nyx in Denver, and secondly, to have our friend, Bob Williams, who is an official Nyx Helper, available to help us with problems we may have in this foreign Unix environment on Nyx. Bob can easily be reached on Nyx at his email address of "rwms" and frequently attends our club meetings to offer his helpful assistance with our Nyx questions.

Nyx will be physically moving to Boulder at the end of March due to a change in ownership of the building that it's presently housed in in Denver. Fortunately, the new building owners will be paying most of the moving expenses but operating expenses at the new Bob Williams location will be higher. In fact, operating expenses

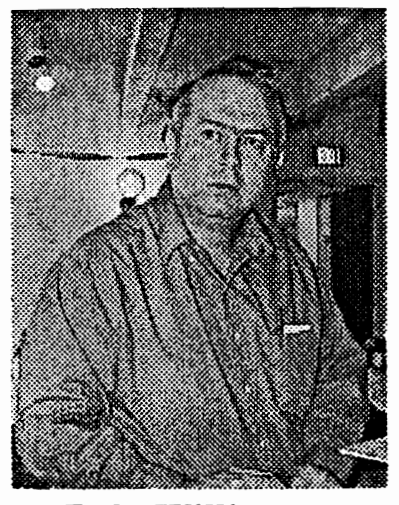

will be going up to \$2300 per month from the present\$2000 per month. Nyx survives entirely on donations and has survived quite well by those using it, supporting it. Please send any donations by check or money order to: Nyx Net, P.O. Box 21586, Boulder, CO 80308-4586

Disk Drive Alignments - Club president, Ron Fick, stated at a previous meeting that one hardware repair item that he needed most was a 1541/71 alignment disk that Commodore warranty repair shops used to use to align these drives. Dysan was the company who made these disks for Commodore. Ron was fortunate enough last month to locate an ex-Commodore repairman in Missouri who was selling out his repair equipment and Ron purchased the much needed alignment disk from him. This disk will give the cats eye pattern on Ron's dual channel Tektronics oscilloscope to give precision alignments on these drives. Once Ron gets a streamlined procedure worked out, he plans to announce some alignment sessions for club members where they can schedule to bring in their drives to be aligned. Ron also has the alignment disk for 1581 drives.

June Picnic - The annual first picnic of the summer sponsored by CCCC and our two local Commodore bbs's has been scheduled for Sunday, June 7th. Berkeley Park and Montclair Park have been used in the past with good results. Your input of ideas for a location for this year's picnic will be much appreciated. Requirements are picnic tables available and grass and shade. Any ideas?

### http://people. delphi. com/arca931

After a considerable amount of testing, I noticed geoFAX V2.1 needed more work in some areas. I've been working on geoFAX all last week as well as this past weekend. After a final few hours of testing Sunday night, I'm finally quite pleased with the way it's working. I learned some things and will share them with everyone.

#### **FLOW CONTROL**

First off, the fax protocol requires a modem to support XON/XOFF software flow control between the computer and modem. There is no flow control whatsoever between the two fax systems. In our case, one fax system would be our 641128 and modem and the other fax system would be whatever we are sending to or receiving from. Once the page data begins, it's a solid stream of synchronous data with no stopping until the page is finished. Since the 64/128 is unable to keep data flowing in and out of the modem while it's reading or writing to a disk device, it needs some means of telling the modem it's busy. This is what the flow control is for. The modem will keep buffering the data in it's own ram and sending or receiving with the remote system while the 641128 is busy. If the flow control fails to work correctly or if the modem has insufficient ram, then the fax session might fail. You'll notice this problem occuring if the modem either disconnects the line (the off-hook light will go out) or if the data transfer suddenly stops. Eventually, geoFAX will time out and it's LEDs will begin blinking, signalling the error.

Some modems work real well and have enough ram to help out geoFAX with. Some are also quite good at dealing with the software flow control. With these modems, there is no problem in sending or receiving as long as you watch how fast you set the baud rate depending on the disk device you're using. Anyway, I've got a modem here that has plenty of ram but I just couldn't get it to perform well enough and it would quit in the middle of some fax documents while sending them. In the process of trying to figure out a solution, I discovered this modem would work OK using hardware flow control while in fax mode. The protocol specifies that the fax modem is required to support software flow control but hardware flow control is optional at the discretion of the manufacturer. For this reason, geoFAX has always been written to deal with software flow control. I've now added hardware flow control to V2.1 and this particular modem is now working like a charm.

#### **MULTIPLE PAGES**

There are 3 types of documents geoFAX can send. One is a geoPaint file. When a geoPaint file is sent, geoFAX converts it to a fax document 'on the fly'. geoFAX is really geared up for converting geoPaint data to fax data in this mode and it works very well. The other two types of documents you can send would be faxes that were received from another machine. The difference is in the vertical resolution. A fax can be either 204 x 98 dpi or 204 x 196 dpi These are commonly referred to as 'standard' or 'fine' mode. geoFAX can resend either of these back to another fax machine, which allows you to receive faxes and then forward them to someone else. When geoFAX sends a geoPaint file, the conversion is made to the fine mode in order to get the best looking fax it can possibly get at the remote machine. If the remote machine is a real old one and didn't support fine mode, then geoFAX would send it in standard mode. I've now changed this. No matter what the remote machine supports, geoFAX always sends in fine mode.

#### geoFAX News Update continued -

I think the machines that fail to support fine mode are going to be very rare nowadays. The standard mode machine will still receive the fax, except that the image will be elongated. Also, when geoFAX 2.1 sends out a standard mode fax that it has received, it converts it to fine mode as it sends it. So, all faxes geoFAX sends now are in fine mode, no matter what. Let me explain why. I was trying all different kinds of sending this weekend. When you receive a fax with geoFAX, all the pages are stored in one file. But when you send faxes, you can not only resend those multiple page faxes, but you can also send multiple files if you name the files as filename1, filename2, filename3, etc. If another file is found that matches the next number, geoFAX will send it. But something I failed to do in the past was the vertical resolution mode change that was needed if one file was a fax document in fine mode and another was in standard mode. The remote fax machine wasn't informed of the resolution change and geoFAX also didn't check anyway. It's whatever the first page's mode was is what the entire session was conducted under. So, it's possible that some pages might end up elongated and some might end up squashed to half height when they came out on the remote fax machine. If each file was sent one at a time by calling multiple times, no problem. But if they were all sent during the same session, this could happen unless they were all the same resolution to begin with. Ok, so why not just make the adjustment between pages and send the resolution change info to the remote? I decided not to do this because the remote machine might be another geoFAX system. And each page it receives will go into one file. My fax filing system only specifies one resolution for the entire document which means each page must be the same resolution. At this point, I don't want to change the file system again for a geoFAX document. And chances are highly unlikely that any fax machine or any other fax software running on any other computer will change resolution in between pages. So, geoFAX will always send in fine mode now. In reality, that will make our faxes always appear better on the remote machine that's receiving them. And it fixes a possible mess and confusion on the user's part. It's all automatic so the user really has no concern as to what mode geoFAX is sending in. It just does it and it works. .  $\qquad \qquad \ldots$ 

Tonight, I'm going to package up CMD's geoFAX order and also get other orders filled that people have been patiently waiting for. I'll get the V2.1 patch program going now for those V2.0 registered owners that would like to upgrade their copy to V2.1. All new geoFAX orders will be V2.1. Registered V2.0 owners can get the V2.1 patch for free either via email or by downloading the file from my BBS. To get it via email, just send me email with your name and correct email address along with your geoFAX I.D. number. To get the program from my BBS, sign on to the BBS and leave me email. When I respond to your email, I'll attach the file to the email message for easy downloading. It will be a normal download with no uuencoding of any sort.

Alternatively, you can receive the patch program on disk. Just send me a blank formatted" 1541" disk in a self-addressed mailer with enough postage on it to send it back to you. When you weigh the mailer for the postage, weigh a couple of 85 by 11 sheets of paper with it in case I want to include some printed instructions or other info.

To get the patch program by any of these methods, you must send me your registration. No registration, no V2.1 patch. It's free and you'll really like the way geoFAX works now. It might even work with some modems that have failed to work in the past, although I won't know until I start hearing some reports.

geoFAX News Update continued -

For those that still have V1.5-1.7 and never got geoFAX V2.0, it's because you never sent your registration. V2.0 was a free deal at one time. I received a few registrations late in '97 that I never sent V2.0 to and those people will be getting V2.1 in the mail. The free V2.0 upgrade deal expired at the end of '97. But V1.5-1.7 owners can still get an upgrade for \$15.00 plus \$4 for shipping and handling to North American addresses or \$6 overseas. You'll receive V2.1 which is really a nice upgrade over V1.7.

Thanks for everyone's patience in this. geoFAX is now the program it was meant to be and I really like the way it works. I can now get back to work on Wheels 64 and get it finished up and shipping.

*-Waurice* 

Maurice Randall's Click Here Software Co. P.O. Box 606

Hi-Performance Software For Your Commodore Computer

Charlotte MI 48813 email: arca93@delphl.com The Speed Zone BBS: (517) 322-2386 PH: (5t7) 543-5202 or visit my website at http://people.delphi.com/arca93/

The CCCC welcomes new member **Nelson Schrock.**  Nelson is sysop of the Mailbox bbs. Conshohocken. PA

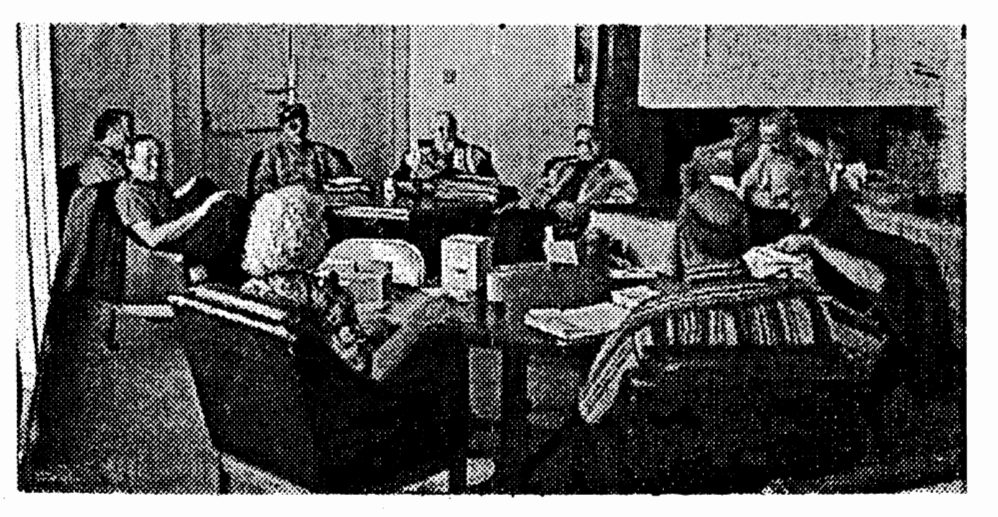

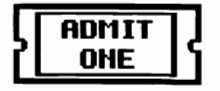

CCCC Club meeting at Whispering Pines clubhouse. I to r: Bob, Don, Lloyd, Margie, Earl, Mitch, Ron, Richard, Jim, Daniel, Jenny

All photos in this issue by Stan Lasby 7

# *Club Property Sale*

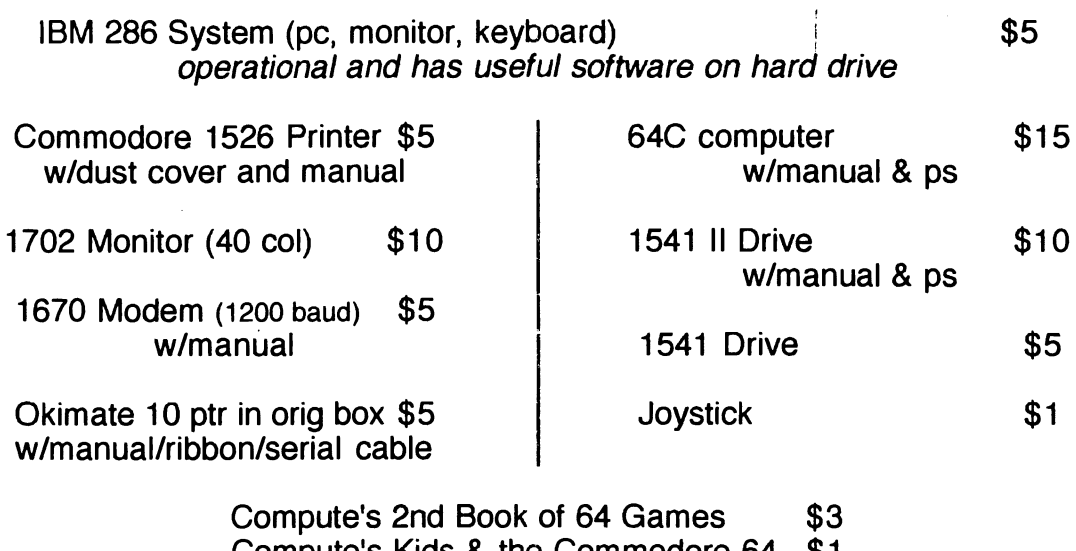

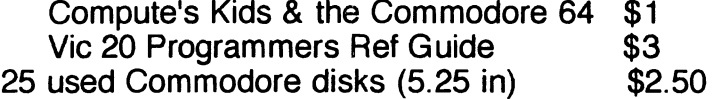

### **Disks w/docs @ \$1 each**

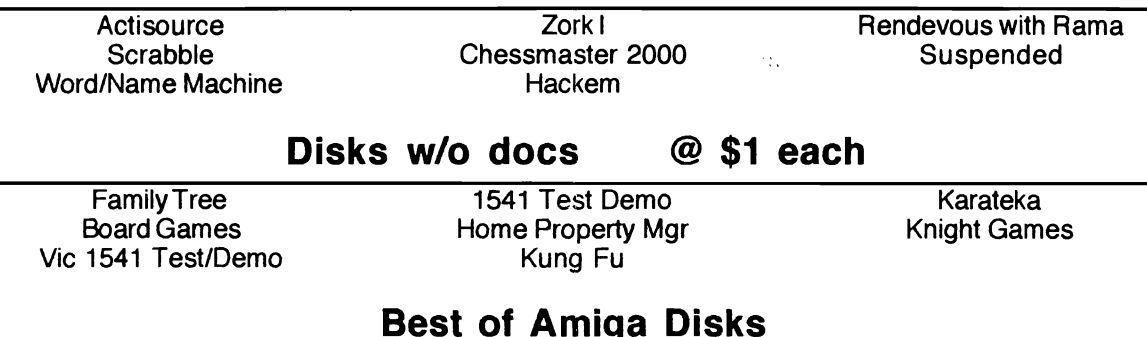

## **Best of Amiga Disks**

16 sets (3 disk sets) from Best of Amiga Magazine each set contains from 12 to 15 useful programs for the Amiga with printed descriptions of each program (\$30 for all)

\$2 per set

**To purchase these items contact only:** 

Ron Fick (303) 452-2456, rfick@nyx.net, Caped Crusader via CommNet

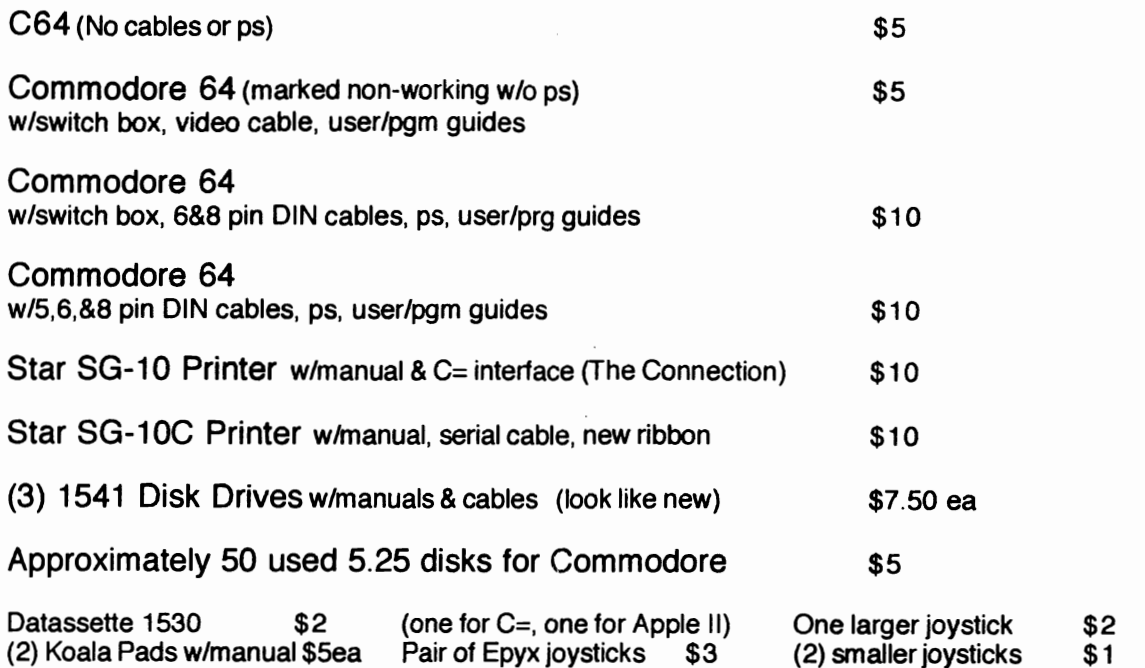

### Disks w/docs @ \$1 each

Ace of Aces Apollo 18 Bismarck Castle Wolfenstein Cut and Paste Defender of the Crown

**Destroyer** Easy Finance Easy Script 64 Gunship PaperClip Raid on Bungeling Bay Skyfox Fighter Strike Eagle Sub Battle Test Drive Typing Tutor Word/Name Machine

## Disks w/o docs @ \$1 each

The Factory Hard Hat Mack Kennedy Approach Koala Painter Learn to Print (Okimate) Math  $|$  (C=)

Micro Illustrator (Koala) Model 1541 test/demo VIC-1541 test/demo

#### To purchase these items contact only:

Jim Carson (303) 751-3261, jcarson@nyx.net, Butterscotch via CommNet

 $-(\cdot)\cdot$ .  $\rightarrow$ 

Note: Club equipment offered for sale has been donated by various individuals and each piece of hardware may not of been tested to verify operation. Therefore, CCCC offers no warranty and all items are sbld as-is.

From the way that the Internet is portrayed in the media, one might come away with the impression that you need a \$3000 - Pentium-II computer, running at 300-Mhz, with 64 Megs of RAM, and a 9.6 gigabyte harddrive in order to access the net at all.

This is definitely NOT the case. The fact is, there are a great many people who use the net every single day, accessing its facilities with  $C=64$  and  $C=128$ computers. I, myself, do all of my Internet e-mail reading and replying with my C=128 - which I am using right now to compose this article.

Most people's misimpressions about the Internet come from what they see of it on television. And what is portrayed on TV is only a small part of the Internet, namely the World Wide Web (WWW). The Internet and the WWW are NOT the same thing, although most of us use the terms interchangeably.

The Internet is a vast network of computers, located in every part of the globe, connected via the telephone lines and satellite linkups. The World Wide Web, however, is an Internet program that uses Hypertext, and allows documents to be linked to other documents, files or utilities ON the Internet.

The WWW is usually seen and thought of in terms of its graphical interface, that allows a computer user to access web sites using a browser, and clicking on pagesllinks with the press of a mouse button.

But the greater portion of locations on the Internet are accessible via a text based web browser, such as LYNX. This being the case, the Internet can and is accessed by using Commodore 8-bit computers, such as the C=64 & 128.

You just need to know how to go about doing this, is all. And to that end, a young lady in Australia, by the name of Gaelyne Gasson, has written an excellent 300 page book entitled "The Internet for C641128 Users" (TIFCU). This very thoroughly written book is the definitive work on how to access the Internet with your Commodore 8-bit computers.

The book takes nothing for granted, other than you have a working knowledge of how to use your computer itself. The chapters in TIFCU cover everything from the hardware/software necessary to access the Internet, to what types of Internet Service Providers (ISP's) you will need, and it even has information in the appendices on available ISP's in every state of the US, Canada, Australia, and other parts of the world!

The Internet for C/64 C/128 Users continued -

Gaelyne's book explains all the necessary terminology that a Commodore computer user will need to know in order to start accessing the vast store of information on the Internet. The book is spiral-bound, so that it lies flat for easy access while performing the maneuvers to get you around the net using your C64/12B.

Later chapters in the book go into more detail and depth on how to obtain not only information from the net, but also C= software via File Transfer Protocol (FTP) using the various types of ISP's available.

TIFCU is very well written, in an easy to follow style. Gaelyne Gasson has been writing articles for various computer magazines for many years, and she is extremely well versed in all aspects of C= computer usage. Her husband, Rod Gasson, is the author of the preeminent off-line mail reader for the C-12B, aWKRR, which is the software that I use to do my Internet mail reading and replying on a daily basis.

Anyone with a Commodore 8-bit computer who wishes to access the Internet would do well to obtain a copy of Gaeiyne's book. In my opinion, there is no better source for such information than what is available in TIFCU. The book sells for \$29.95 plus shipping from Australia, from VideoCam Services, located at 90 Hilliers Rd., Reynella, SA 5161. (ISBN:0-646-32207-9 for those of you who might wish to obtain a copy through a local bookstore.)

This excellent book has much valuable information that would even be useful to those who are already accessing the Internet with their PC computers. It contains shortcuts and tricks that could even aid the MS/DOS/WINDOWS crowd in better utilizing the services available on the net. I heartily recommend it to anyone wishing to make the best use of their connection to the Internet!

EDITOR - David Veatch is a member of CCCC and is located in Warren, Michigan. Economy air shipping on Gaelyne's book is \$7 to the USA. Bulk orders of 5 books or more are \$18.95 per book and \$5 per book shipping. Contact Ron Fick if interested in forming a bulk order. You may order from Gaelyne by credit card direct via email atgaelyne@videocam.net.au.

(reprinted from 2/98 Lucky Report<sup>1</sup>)

I have the Commodore 1750 RAM expansion unit (REU) plugged into my user port (where the game cartridges are plugged in). The RAM in this unit is not directly available to the computer for running programs but can be used as a very fast temporary storage<br>device. When you turn off the When you turn off the computer you lose all contents of the REU. Resetting the computer with a reset switch will not erase the contents of the REUI

The Commodore 1750 normally holds 512k of memory. had it upgraded to one megabyte. That is 4,096 blocks. Some people want theirs upgraded to two megabytes, but, there has been talk that the REC chip might start acting weird and you can lose your files if you overload it, so I opted to play it safe and only go for just 1 MB.

My use of the 1750 REU has been very good. I am able to use it with my word processor, Fleet System IV. It can hold the dictionary and the thesaurus. I am able to access them in mere seconds. Without the REU it would take three or four minutes longer.

The REU can be used with Novaterm 9.6, a terminal program. I use it as my buffer. Then when I go offline, I can send all of those files from the buffer (REU) to the disk drive for more permanent storage. It is not battery-backed, so, it doesn't hold the files when the power is turned off.

I have the Servant installed on a chip in my C128. It will access an expanded REU of up to 8 MB. It has all kinds of ways to use the REU but that's another story.

.. LUCKY, INC., clo Phyllis Bunch, 2518 Browns Lane, Louisville, KY 40220

E DI TOR - Bill Bunch holds the office of treasurer of LUCKY and is active on CommNet under the handle of Wabby via their club bbs (Lucky bbs 502-933-5397).

**Keyboard Tips** (reprinted from C=HUG Gazette 1/98<sup>\*</sup>)

The "Don't Do It" Key - How many times have you typed halfway through a line, only to decide that what you've typed so far is garbage? Well, you don't have to delete all those characters before you start over again! All you need do is press the "don't do it" key.

Every computer has one of these keys, but it's amazing how many people don't know it. On all Commodore computers except the Amiga, the "don't do it" key is the Shifted Return key. If you press it while the cursor is on a line, the cursor will jump to the start of thenext line, but the computer will not process what was on the original line.

The Amiga's "don't do it" key is control-X.<br>by Jim Butterfield. Toronto. Ontario. Canada

<sup>\*</sup> C=HUG. P.O. Box 404, Freemont, CA 94537

# **ACE DIS Hint**

From: csbruce@cyberus.ca (Craig Bruce) [1] Re: ACE Date: Mon Feb 16 10:05:52 MST 1998

In article <6c9fr2\$jf5\$1 @nyheter.chalmers.se>, Erik Lindberg <d96shade@dtek.chalmers.se> wrote:

 $>1$ 'm a bit interested in the ACE OS and I wonder which files should >reside together on the same disk for it to work. I downloaded some >sfx files, but when unpacking, it didn't fit too well on the disk

You only need the following files on one disk for ACE to work:

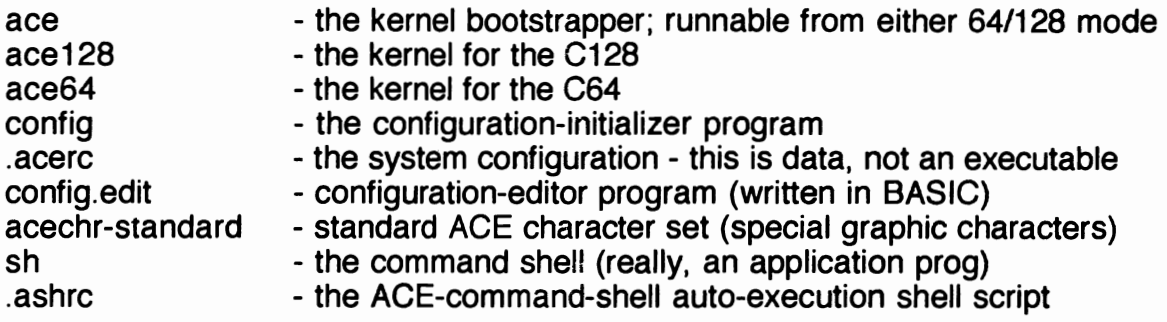

You may want the following commands also, for convenience:

- cp copy files
- rm remove files (scratch)

 $mv \rightarrow$  rename files (named for Unix "mv"=="move")

The rest of the commands, you can put them anywhere you want, except that you may need "sh" on command disks if it doesn't get loaded into your ramdisk on startup.

> Craig Bruce Senior Software Developer phone: (819) 771 -8303 fax: (819) 772-4838 csbruce@pobox.com

CubeWerx Inc. (NDI Own 200 Montcalm. Suite R-13 Hull. Quebec. Canada. J8Y 3B5

http://www.pobox.com/-csbruce/

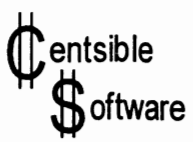

Our compliments to our customers. Please use only one.

This coupon must be returned with your order.

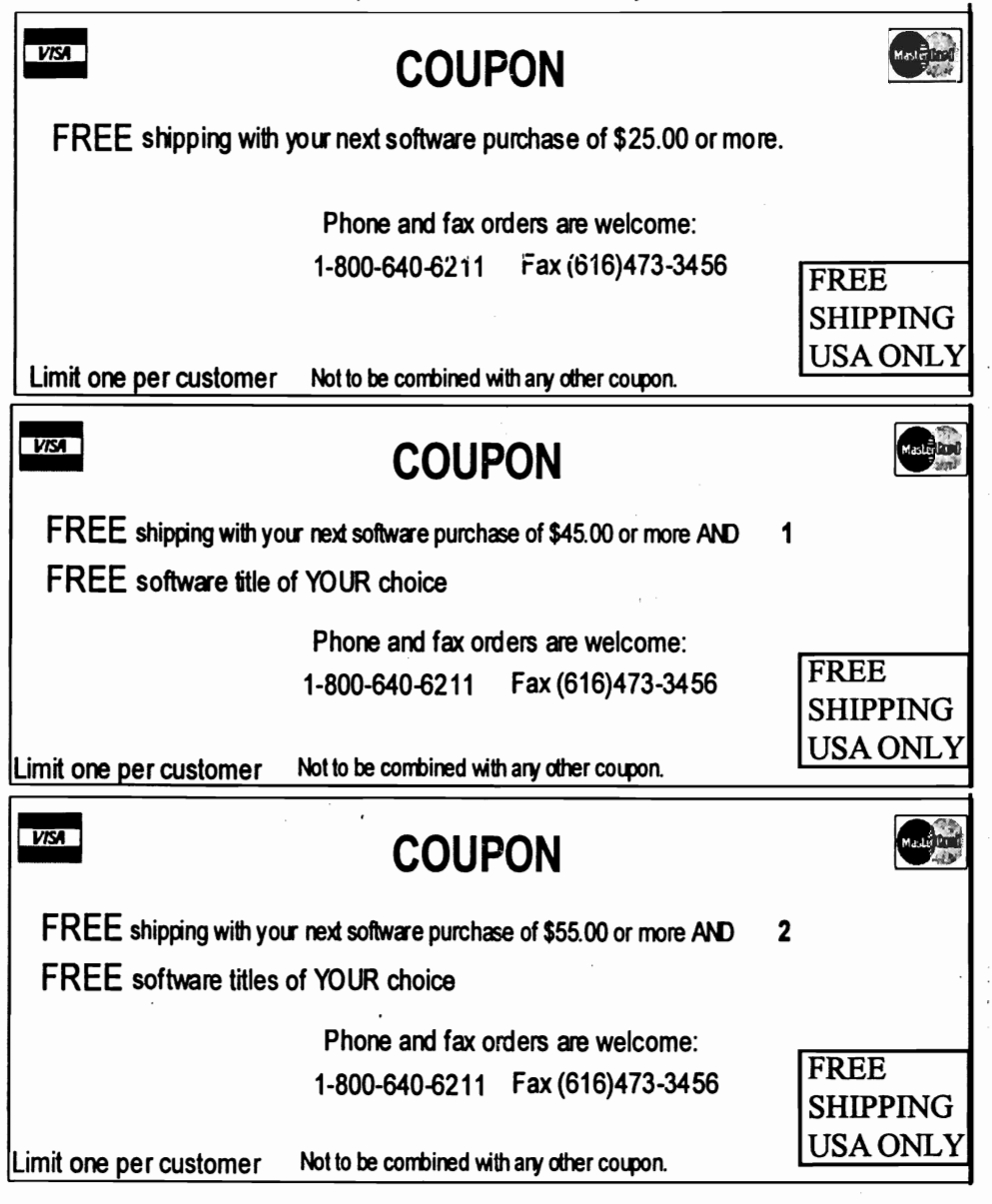

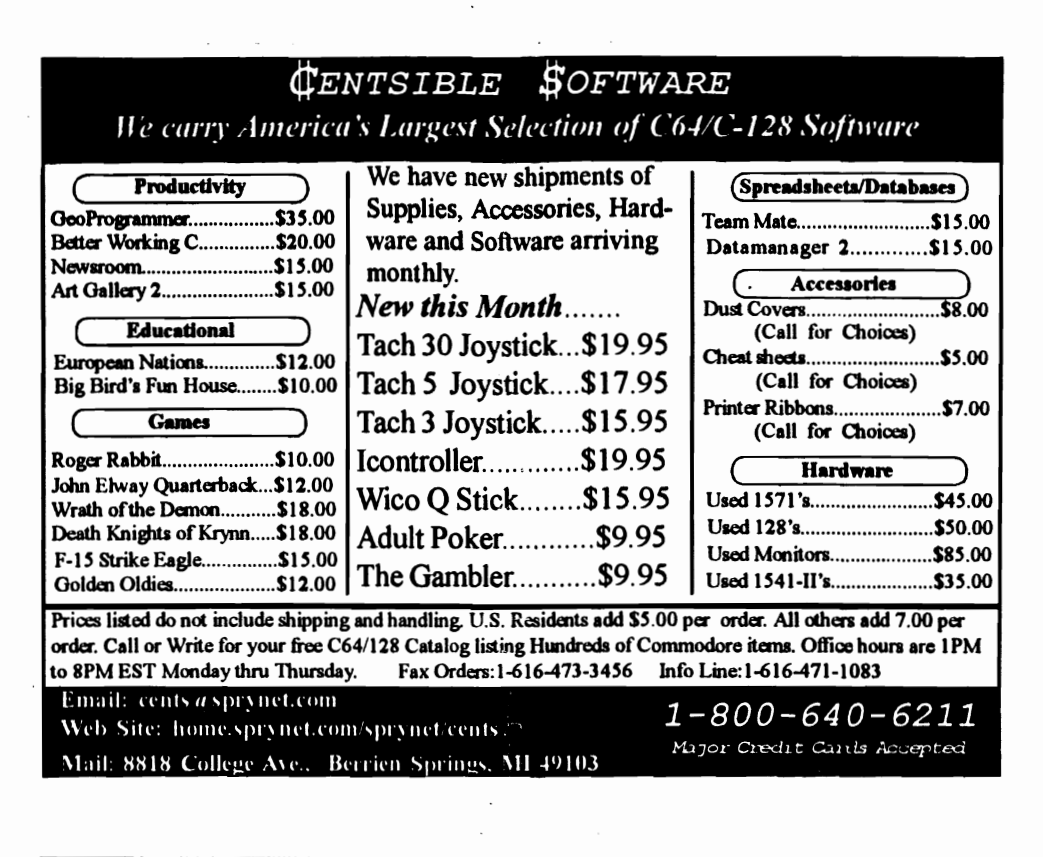

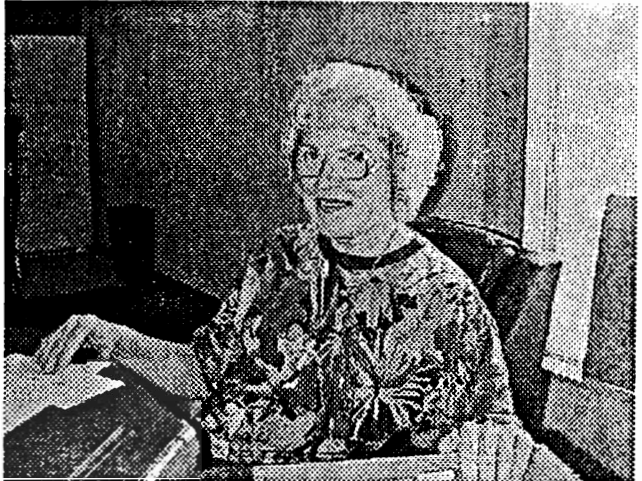

Margie Weller CCCC Treasurer

Margie Says: "On a clean disk, you can see forever."

## For Sale by Ron Fick

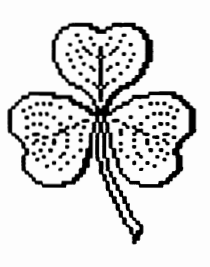

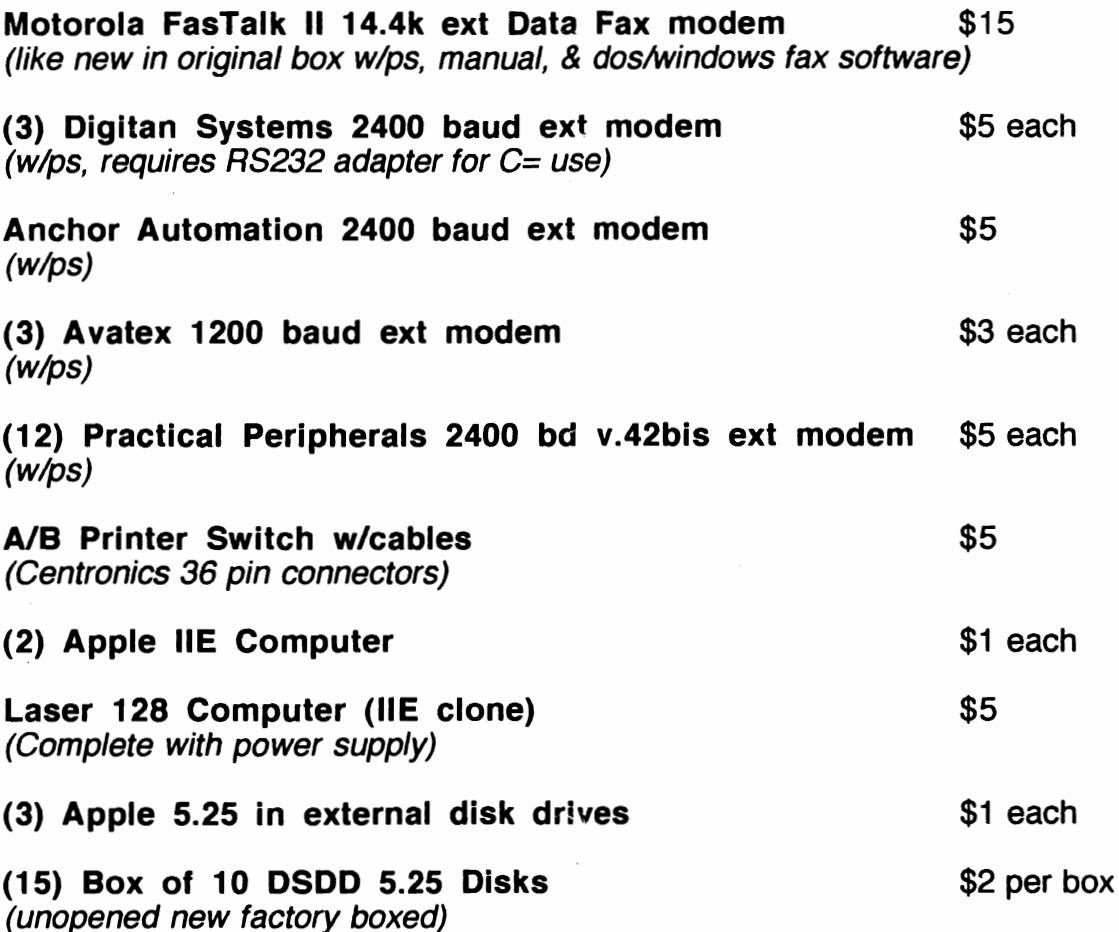

All modems guaranteed to be in excellent working condition. Apple hardware is untested and sold as-is. I will be happy to pack and ship any of the above hardware. Buyer pays all shipping costs.

Ron Fick (303) 452-2456, rfick@nyx.net, sysop @ Batcave via CommNet

# **Commodore Gazette**

\* Monthly on TWO disks<br>\* Request 1541, 1571 or 1581 format.<br>\* Programs from Kenneth Barsky<br>\* Magazines for sale<br>\* Jim Green PD Programs<br>\* Games, Utilities, SID music and PRINT SHOP images each month \* Programs for the C-128, VIC-20, Plus/4 and C-16<br>\* Up-to-date news and information<br>\* Database list for C= supported businesses<br>\* Newsletter information

1 to 4-year subscriptions  $$25/$  \$45 (save \$5) / \$65 (save \$10) / \$85 (save \$15)

Make check or money order to: CHRISTOPHER RYAN *clo* Commodore Gazette 5296 Devonshire Road Detroit, Michigan 48224-3233

(313) 882-08] ] E-mail: commodore\_gazette@eastpointe.com chris\_ryan@eastpointe.com

NOTE: Canadian and Foreign subscribers, please have payment in USA funds.

Call (313) 882-0811 M-F 4pm-8/IOpm, Weekends from 11am-8/1Opm Leave a message on my voicemail after 4/5 rings, or e-mail me at: commodore\_gazette@eastpointe.com

Please join Us

**Colorado Commodore Computer. Club Newsletter Subscription/Membership Application**  Name \_\_\_\_\_\_\_\_\_\_\_\_\_\_\_\_\_\_\_\_\_\_Street Address City \_\_\_\_\_\_\_\_\_\_\_\_\_\_ State \_\_\_\_\_\_ Zip \_\_\_\_\_\_\_\_\_\_\_\_ Phone \_\_\_\_\_\_\_\_ Make check payable to C.C.C. C. for \$10 for one year newsletter subscription and club voting membership. Additional family memberships are \$5 each. Mail to club treasurer: Margie Weller, 7755 E. Quincy, Apt. A7-204, Denver, CO 80237

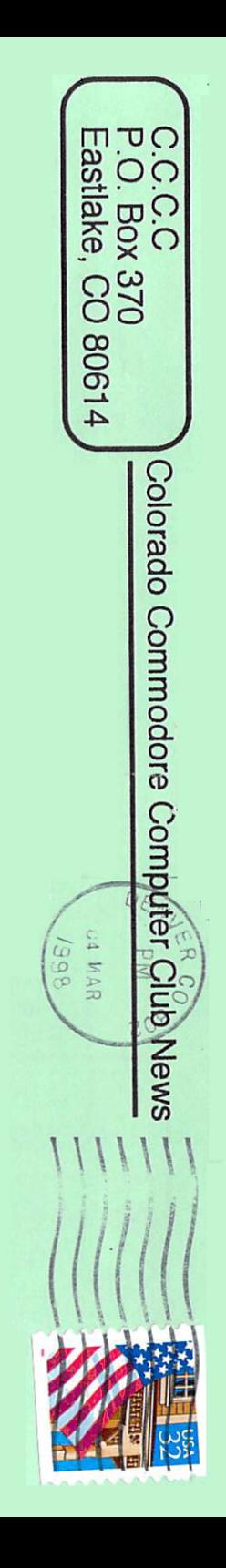